## **INFORMACIÓN PARA REACTIVAR PANTALLAS DE MATRÍCULA A ESTUDIANTES QUE NO TIENEN QUE PAGAR READMISIÓN**

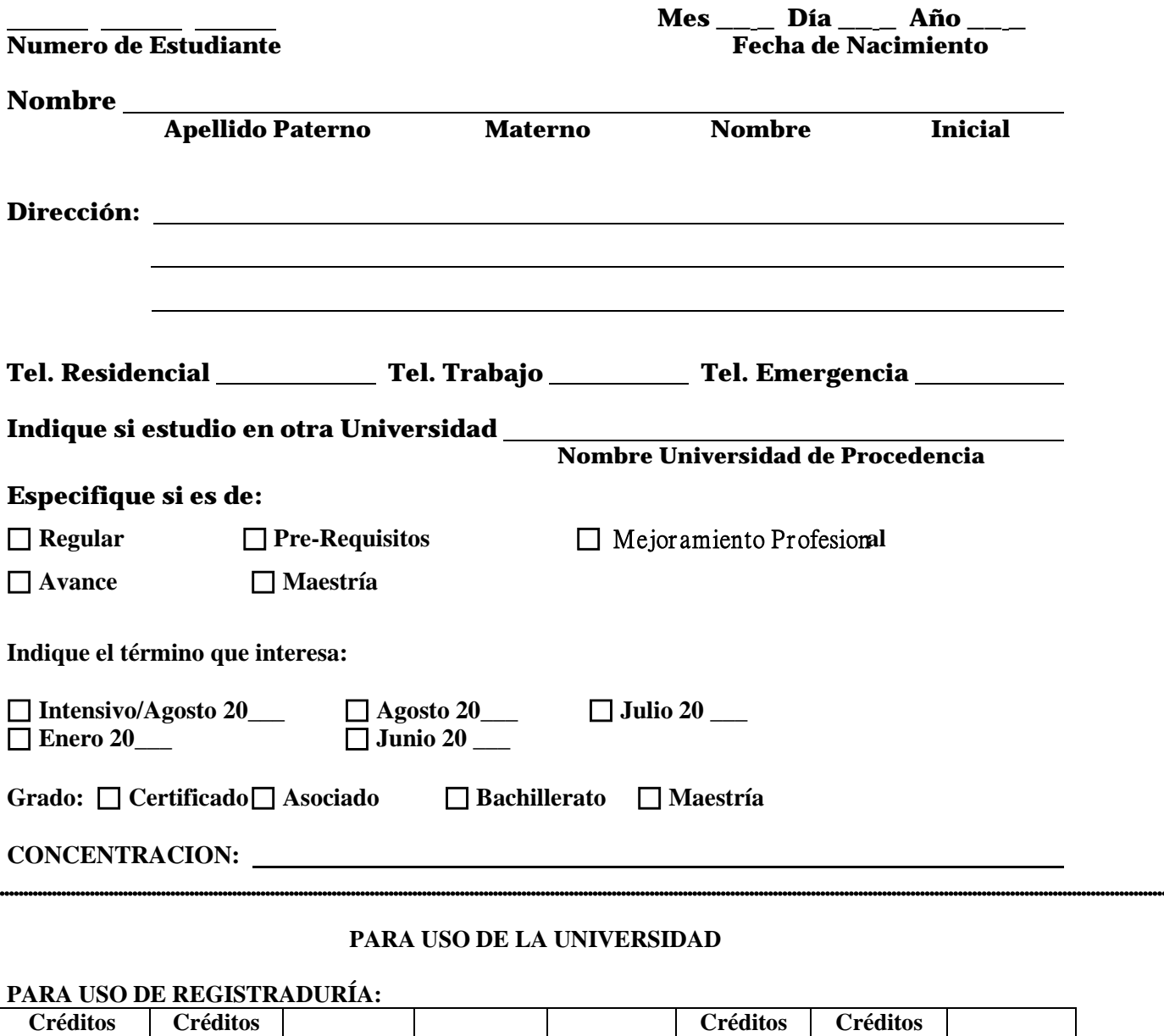

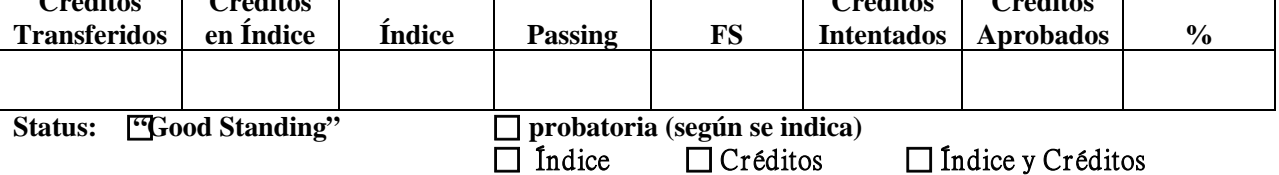

 **Oficina de Registro** 

,,,,,,,,,,,,,,